## **Aus Dateien lesen**

## import java.io.\*

Textdateien werden über einen **FileReader** eingelesen, der **BufferedReader** ermöglicht es über **readLine()** Dateien zeilenweise einzulesen.

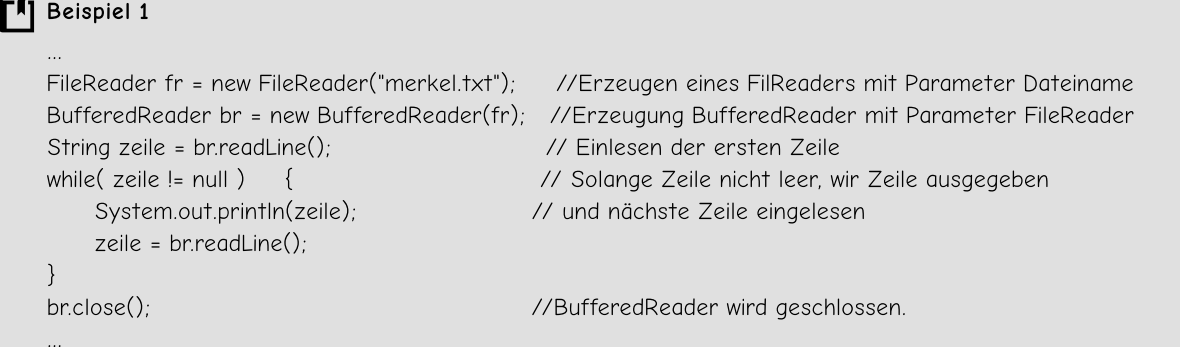

Das Einlesen von Dateien führt leicht zu Systemabstürzen, deshalb muss man hier mit sogenannten try - catch- finally- Böcken arbeiten. (Vgl. Tafelwerkseiten)

```
F4 Beispiel 2
import java.io.*;
public class ReadFile01 {
 // Anfang Attribute
 String zeile;
 // Ende Attribute
 // Anfang Methoden
 public void textausgeben(){
 try {
    FileReader fr = new FileReader("merkel.txt"); //Erze
    BufferedReader br = new BufferedReader(fr);
    String zeile = br.readLine();
    while(zeile != null)
    {
     System.out.println(zeile);
     zeile = br.readLine();
    }
    br.close();
 } catch(Exception error) {
    System.err.println(error);
  } finally {
    System.out.println("Programmende erreicht.");
  }
 }
 // Ende Methoden
}
```
1 Erstellen Sie eine Methode, die die letzten Merkelreden auf bestimmte Worte testet, z. B. "Europa", "Deutschland", "schaffen", ...

- 2 Erweitern Sie die Methode, so dass die Worte gezählt werden.
- 3 Die Reden von Merkel sollen zeilenweise in einer Liste gespeichert werden.

## Informatik